## Sony\_Xperia 1 V 切換頻率

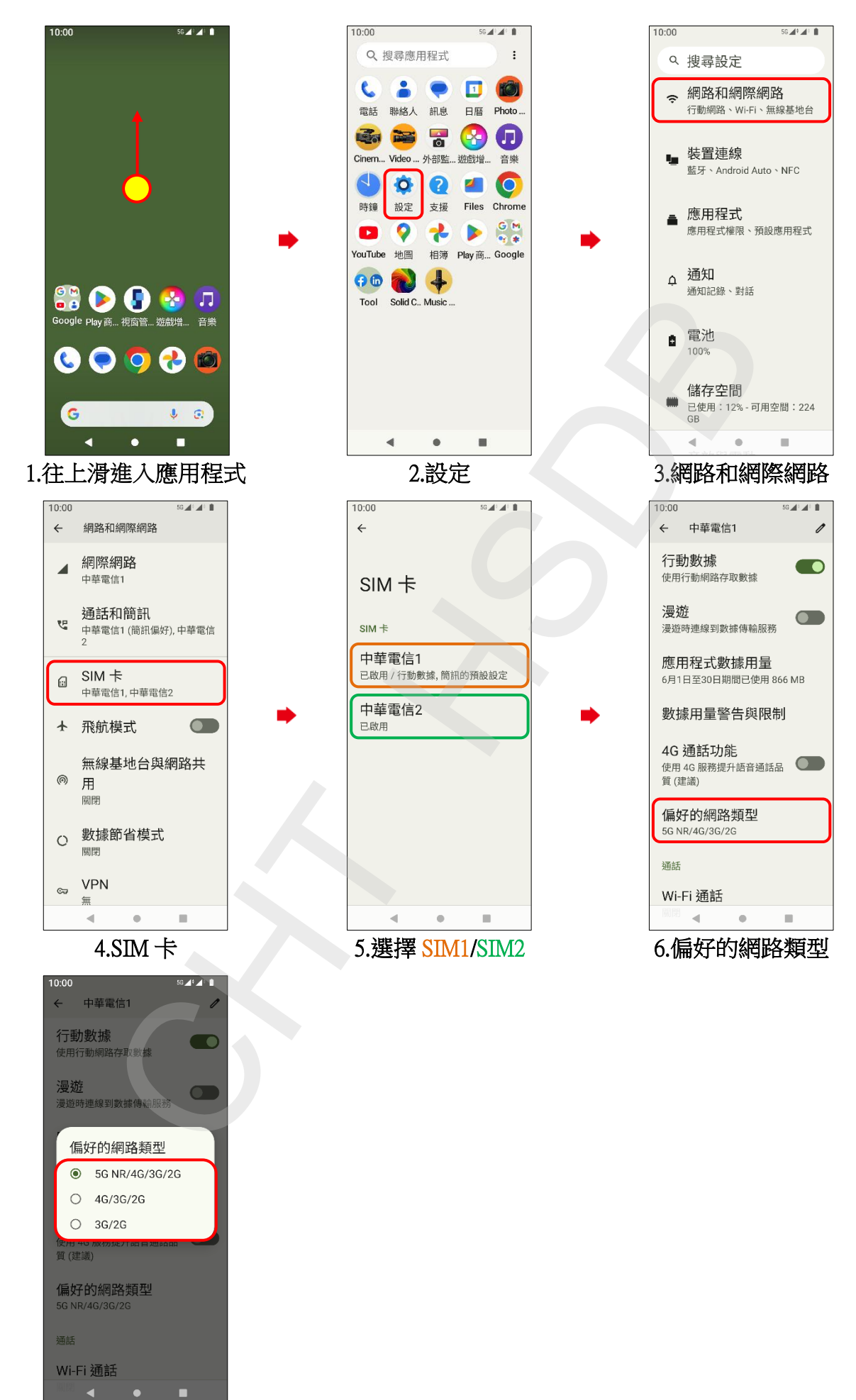

7.自行選擇